# Package 'ggfields'

February 26, 2024

<span id="page-0-0"></span>Title Add Vector Field Layers to Ggplots

Version 0.0.6

Date 2024-02-26

Author Pepijn de Vries [aut, cre] (<<https://orcid.org/0000-0002-7961-6646>>)

Maintainer Pepijn de Vries <pepijn.devries@outlook.com>

Description Add vector field layers to ggplots. Ideal for visualising wind speeds, water currents, electric/magnetic fields, etc. Accepts data.frames, simple features (sf), and spatiotemporal arrays (stars) objects as input. Vector fields are depicted as arrows starting at specified locations, and with specified angles and radii.

**Depends**  $R (= 4.1.0)$ 

```
Imports dplyr (>= 1.1.4), ggplot2 (>= 3.4.4), grid (>= 4.1.0), rlang
      (>= 1.1.2), sf (>= 1.0-15), scales (>= 1.3.0)
```
Suggests CopernicusMarine, knitr, rmarkdown, stars (>= 0.6-4), testthat ( $>= 3.0.0$ ), vdiffr ( $>= 1.0.7$ ), svglite ( $>= 2.1.3$ )

License GPL  $(>= 3)$ 

URL <https://pepijn-devries.github.io/ggfields/>,

<https://github.com/pepijn-devries/ggfields/>

Encoding UTF-8

RoxygenNote 7.2.3

Collate 'angle\_correction.r' 'helpers.r' 'stat\_fields.r' 'draw\_key\_fields.r' 'geom\_fields.r' 'annotation\_fields.r' 'data.r' 'ggfields-package.r' 'import.r' 'pythagoras.r' 'scale.r'

LazyData true

VignetteBuilder knitr

Config/testthat/edition 3

NeedsCompilation no

Repository CRAN

Date/Publication 2024-02-26 14:40:03 UTC

# <span id="page-1-0"></span>R topics documented:

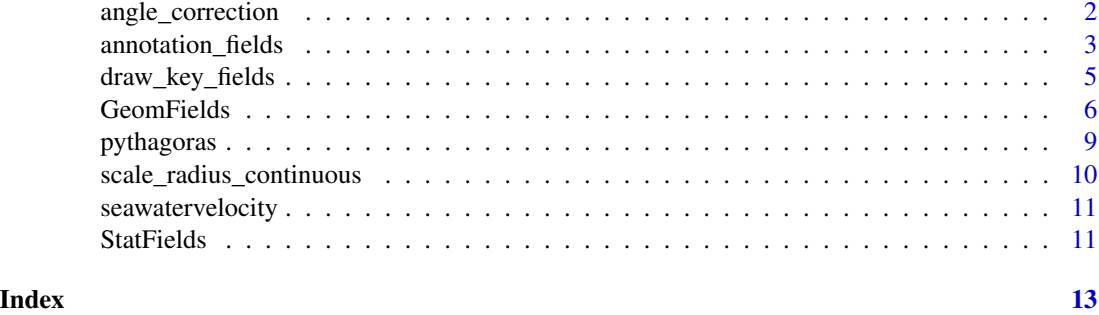

<span id="page-1-1"></span>angle\_correction *Calculate correction for angle in the plot coordinate system*

#### Description

The angle of a vector may be distorted when your plot uses a different coordinate system than the one for which the angle is specified. If data is a simple feature object [\(sf\)](#page-0-0), the angle will be corrected for the displayed coordinate reference system [\(crs\)](#page-0-0). When the crs is missing, an aspect ratio of 1 is assumed. For any other data, the angle is corrected for the aspect ratio in the plot.

#### Usage

angle\_correction(data, panel\_params, coord)

#### Arguments

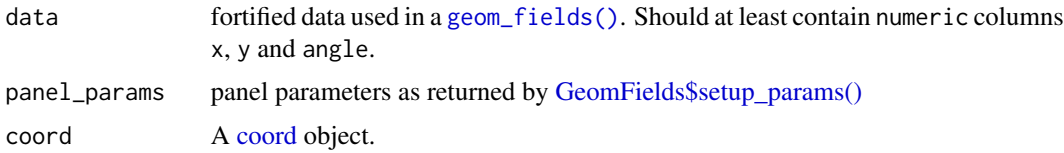

# Details

This function is used by default by [geom\\_fields\(\)](#page-5-1). For more details on why this correction is required and how to customize corrections please see vignette("angle\_correction").

# Value

A data.frame with an additional angle\_correction column. The corrected angle is given by angle\_correction + angle.

# Author(s)

Pepijn de Vries

### <span id="page-2-0"></span>annotation\_fields 3

#### Examples

## Create a data.frame with some xy-coordinates and all angles pointing North (0 degrees)  $d$  <-

```
data.frame(
  x = \text{seq}(1, 2, 0.1),
  y = seq(50, 51, 0.1),
 angle = \theta) |>
sf::st_as_sf(coords = c("x", "y"), crs = 4326, remove = FALSE)
```
## Create a mockup of ggplot params. Normally this is handled automatically by ggplot2 params\_mockup <-

```
c(
    ggplot2::ggplot() + geom_fields(),
   list(
     x_range = range(d$x),
     y<sub>range</sub> = range(dsy),
     crs = sf::st_ccrs(4326),
      default_crs = 4326
   )
 \mathcal{L}## When plotting as lon-lat, the angle correction will be zero
angle_correction(d, params_mockup, ggplot2::coord_sf(default_crs = 4326))
## Transform to UTM zone 31N in meters
d2 <- d |> sf::st_transform(32631)
## Again get parameter mockup values
params_mockup2 <-
 c(
    ggplot2::ggplot() + geom_fields(),
     list(
        x_range = range(sf::st_coordinates(d2)[,1]),
        y_range = range(sf::st_coordinates(d2)[,1]),
        crs = sf::st_crs(32631),
        default_crs = 4326
      )
   )
## in UTM projection in this area (which is slightly tilted) the correction is
## larger than zero
angle_correction(d2, params_mockup2,
                 ggplot2::coord_sf(crs = 32631, default_crs = 4326))
```
annotation\_fields *Annotate a ggplot with vector fields*

#### Description

Functions exactly the same as [geom\\_fields\(\)](#page-5-1), with that difference that this function does not train the x and y scales. This makes the data central, and uses this layer to support it. Consequently, <span id="page-3-0"></span>annotation\_fields() does not accept a stat argument.

# Usage

```
annotation_fields(
 mapping = NULL,
 data = NULL,position = "identity",
 na.rm = FALSE,show.legend = NA,
 max\_radius = ggplot2::unit(0.5, "cm"),.angle_correction = angle_correction,
 arrow = grid::arrow(length = ggplot2::unit(0.2, "cm")),
 inherit.aes = TRUE,
  ...
\mathcal{L}
```
# Arguments

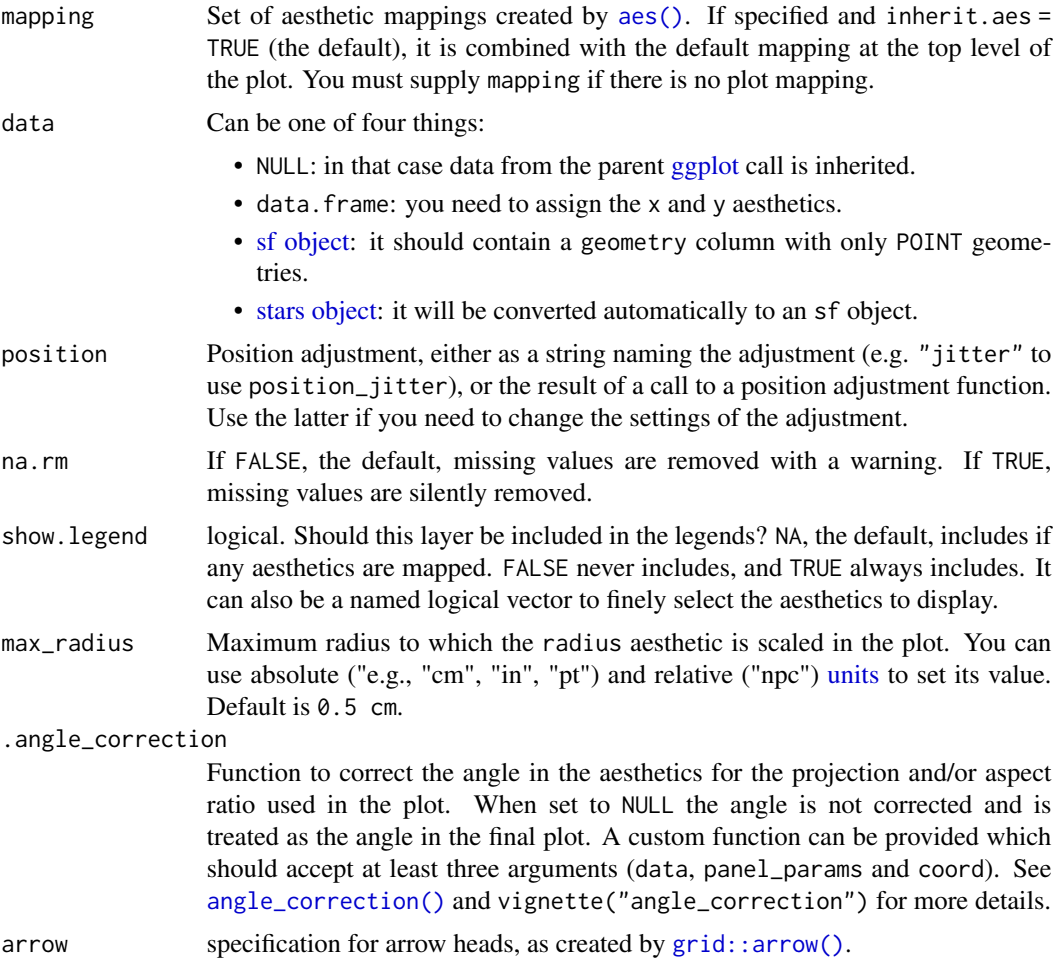

<span id="page-4-0"></span>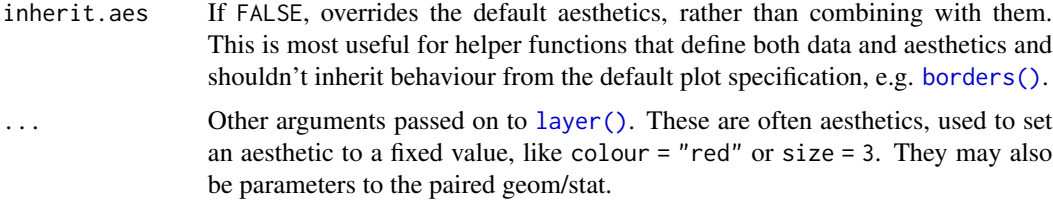

# Value

A [ggplot2::layer\\_sf\(\)](#page-0-0).

#### Author(s)

Pepijn de Vries

#### Examples

```
if (requireNamespace("stars") && requireNamespace("ggplot2")) {
 library(stars)
 library(ggplot2)
 data("seawatervelocity")
 sw_sub <- seawatervelocity[,8:13,1:5]
 ## Note that the `seawatervelocity` spans a much larger area,
 ## but the plot only focuses on `sw_sub`
 ggplot() +
   geom_stars(data = sw_sub) +
   annotation_fields(data = seawatervelocity,
                      aes(angle = as.numeric(atan2(vo, uo)),
                          radius = as.numeric(pythagoras(uo, vo)))) +
   labs(radius = "v [m/s]")}
```
draw\_key\_fields *Key glyphs for 'radius' legends*

#### Description

Each geom has an associated function that draws the key when the geom needs to be displayed in a legend. These functions are called draw\_key\_ $\star$ (), where  $\star$  stands for the name of the respective key glyph. The key glyphs can be customized for individual geoms by providing a geom with the key\_glyph argument (see [layer\(\)](#page-0-0) or examples below.)

### Usage

```
draw_key_fields(data, params, size)
```
<span id="page-5-0"></span>6 GeomFields

#### **Arguments**

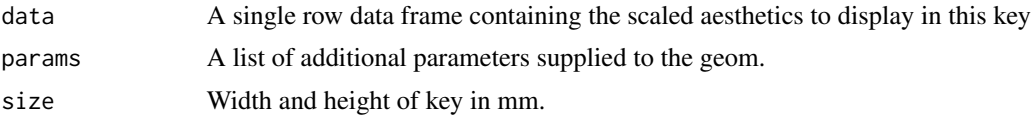

# Details

The layer [geom\\_fields\(\)](#page-5-1) allows for a special aesthetic radius. This function draws a key glyph for this aesthetics, where the radius of the arrow corresponds with the scalar value listed with this radius. Note that the width of the key glyph cannot be adjusted by the aesthetic itself. Therefore, if your max\_radius parameter exceeds the glyph width, you need to change the width of the guides yourself, see vignette("radius\_aes") for more details.

# Value

A grid grob

#### Author(s)

Pepijn de Vries

### Examples

```
if (requireNamespace("ggplot2")) {
 library(ggplot2)
 p <- ggplot(economics, aes(date, psavert, color = "savings rate"))
 p + geom_line(key_glyph = "fields")
}
```
<span id="page-5-2"></span>

GeomFields *Arrows depicting a vector field*

# <span id="page-5-1"></span>Description

Visualise vector fields (such as, electric/magnetic fields, wind speed, or water currents) with arrows as a layer in a [ggplot.](#page-0-0)

#### Usage

GeomFields

```
geom_fields(
 mapping = NULL,
  data = NULL,stat = "fields",
  position = "identity",
 na.rm = FALSE,
```
# <span id="page-6-0"></span>GeomFields 7

```
show.legend = NA,
 max_radius = ggplot2::unit(0.5, "cm"),.angle_correction = angle_correction,
 arrow = grid::arrow(length = ggplot2::unit(0.2, "cm")),
 inherit.aes = TRUE,
  ...
\mathcal{L}
```
# Arguments

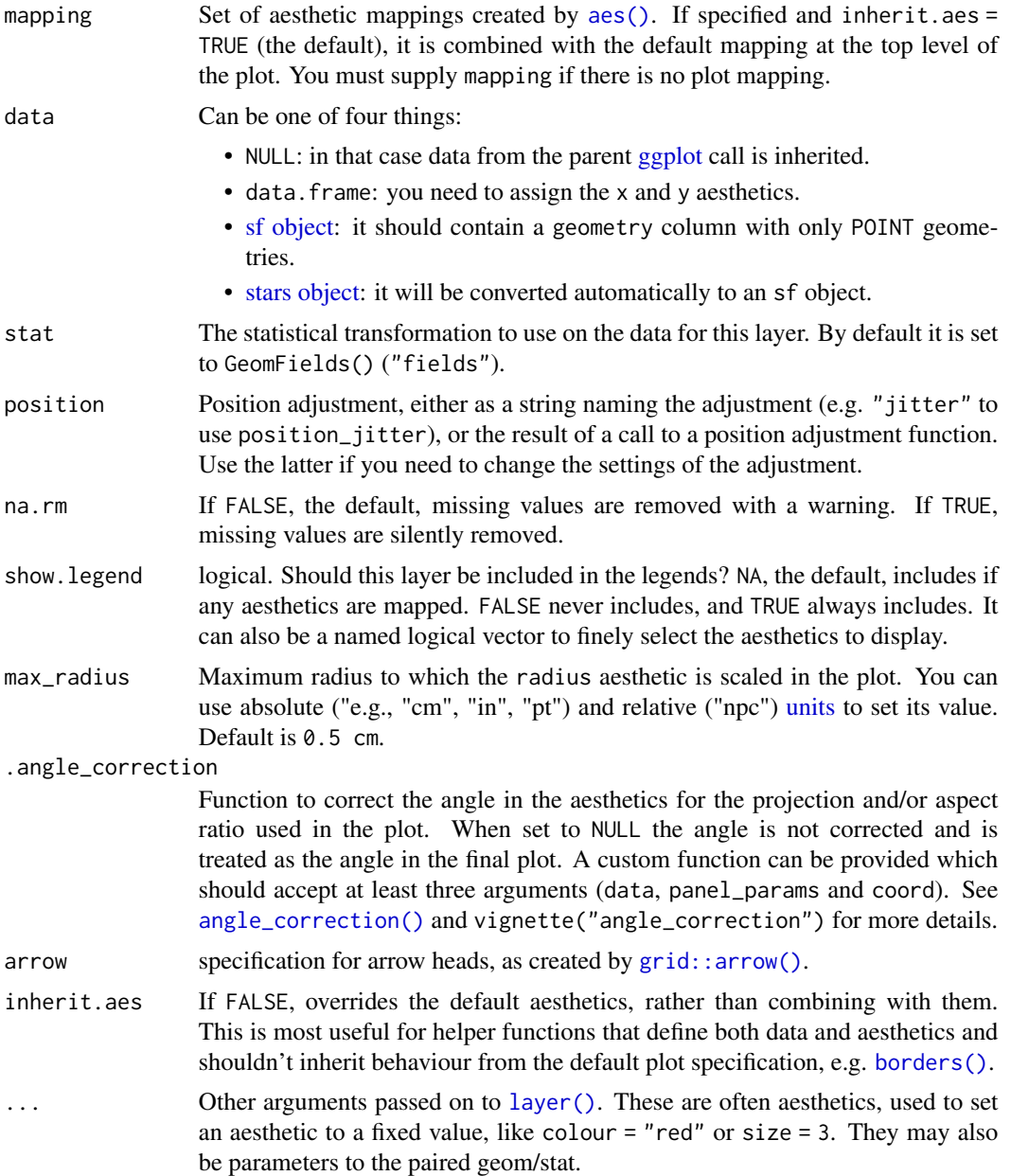

#### <span id="page-7-0"></span>Format

An object of class GeomFields (inherits from GeomSegment, Geom, ggproto, gg) of length 8.

#### Details

Adds a layer with vector fields to a [ggplot.](#page-0-0) In order to achieve this two special aesthetic are required: radius and angle.

# Value

A [layer](#page-0-0) which can be added to a [ggplot.](#page-0-0)

# Aesthetics

- geometry|x: Either a geometry column or x coordinate. In case of geometry the column should be of class [sf::sfc\\_POINT.](#page-0-0) In case of x, it should be a numeric vector, and the aesthetic y needs to be specified as well. It specifies the location of the origin of each vector.
- radius: This aesthetic will be used to scale the radius of the vector arrows in the field you wish to display. The maximum radius of the arrows is given by parameter max\_radius. See vignette("radius\_aes") for more details.
- angle: This aesthetic represent the angles of the vectors in your field in radians. Contrary to the mathematical definition, an angle of 0 radians will point upwards (instead of to the right). This was chosen such because in most geographical applications an angle of zero degrees points Northwards. Before plotting these angles are corrected by the function passed to the .angle\_correction argument. See vignette("angle\_corrections) for more details.
- y: This aesthetic needs to be used in combination with the x aesthetic. It needs to be a numeric vector.
- fill: See vignette("ggplot2-specs", "ggplot2")
- colour: See vignette("ggplot2-specs", "ggplot2")
- linetype: See vignette("ggplot2-specs", "ggplot2")
- linewidth: See vignette("ggplot2-specs", "ggplot2")
- alpha: A variable to control the opacity of an element.

#### Author(s)

Pepijn de Vries

#### Examples

```
data(seawatervelocity)
if (requireNamespace("ggplot2") && requireNamespace("stars") &&
     requireNamespace("scales")) {
 library(ggplot2)
 library(stars)
```

```
sw_df <- as.data.frame(seawatervelocity)
```
# <span id="page-8-0"></span>pythagoras 9

```
ggplot(sw_df, aes(x = x, y = y, radius = as.numeric(v), angle = as.numeric(angle))) +geom_fields(max_radius = unit(0.5, "cm"), na.rm = TRUE)ggplot() +
   geom_fields(data = seawatervelocity,
               mapping = aes(radius = as.numeric(v),angle = as.numeric(angle),
                            col = as.numeric(v)),max_radius = unit(0.5, "cm") +
   scale_colour_viridis_c()
}
```
# pythagoras *A helper function to calculate vector lengths*

# Description

Calculates the length of a vector using the Pythagorean theorem.

# Usage

pythagoras(x, y)

# Arguments

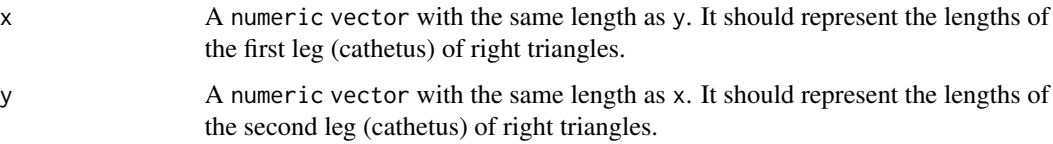

# Value

Returns a numeric vector with the same length as x and y, reflecting the lengths of the hypotenuse of the right triangles.

#### Author(s)

Pepijn de Vries

# Examples

pythagoras( $x = c(1, 2), y = c(1, 2)$ )

<span id="page-9-0"></span>scale\_radius\_continuous

*Vector field radius scales*

### Description

Scales to set up the visualisation of the radius aesthetic. These scales are also automatically used in plot guides. Note that scale\_radius\_identity() does *not* exist as it would be impossible to relate such a scale to the max\_radius parameter. For more details see vignette("radius\_aes").

#### Usage

```
scale\_radius\_continuous(..., range = c(1e-08, 1))scale\_radius\_binned(..., range = c(1e-08, 1))scale_radius_discrete(..., range = c(1e-08, 1))
```
### Arguments

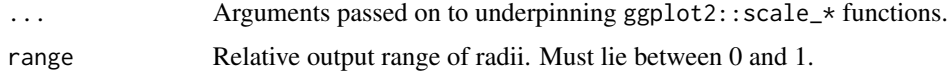

# Value

An object of class [Scale.](#page-0-0)

### Author(s)

Pepijn de Vries

#### Examples

```
if (requireNamespace("ggplot2")) {
  library(ggplot2)
  data(seawatervelocity)
  g_nnum \leftarrowggplot() +
    geom_fields(data = seawatervelocity,
                  aes(radius = as.numeric(v), angle = as.numeric(angle)))g_discr <-
    ggplot() +
    geom_fields(data = seawatervelocity,
                  \text{aes}(\text{radius} = \text{cut}(as.\text{numeric}(v), 4), \text{ angle} = \text{as}.\text{numeric}(\text{angle})))g_num + scale_radius_continuous()
  g_num + scale_radius_binned()
```
<span id="page-10-0"></span>seawatervelocity 11

```
g_discr + scale_radius_discrete()
}
```
seawatervelocity *A small subset of the global ocean physics analysis and forecast product*

#### Description

A small subset of ocean currents data retrieved with [CopernicusMarine](#page-0-0) from the source listed below serving as an example.

#### Format

A [stars](#page-0-0) object with x, y, depth and time dimensions. It has the attributes vo (northward seawater velocity [m/s]) and uo (eastward seawater velocity [m/s]).

# References

E.U. Copernicus Marine Service Information; Global Ocean Physics Analysis and Forecast - GLOBAL\_ANALYSISFORECA (2016-10-14). [doi:10.48670/moi00016](https://doi.org/10.48670/moi-00016)

# Examples

```
data("seawatervelocity")
```
StatFields *Stat method for geom\_fields*

#### Description

StatFields

Prepares data before being handled by [geom\\_fields\(\)](#page-5-1)

#### Usage

```
stat_fields(
 mapping = NULL,
  data = NULL,geom = "fields",
 position = "identity",
 na.rm = FALSE,
  show.legend = NA,
  inherit.aes = TRUE,
  ...
)
```
# <span id="page-11-0"></span>Arguments

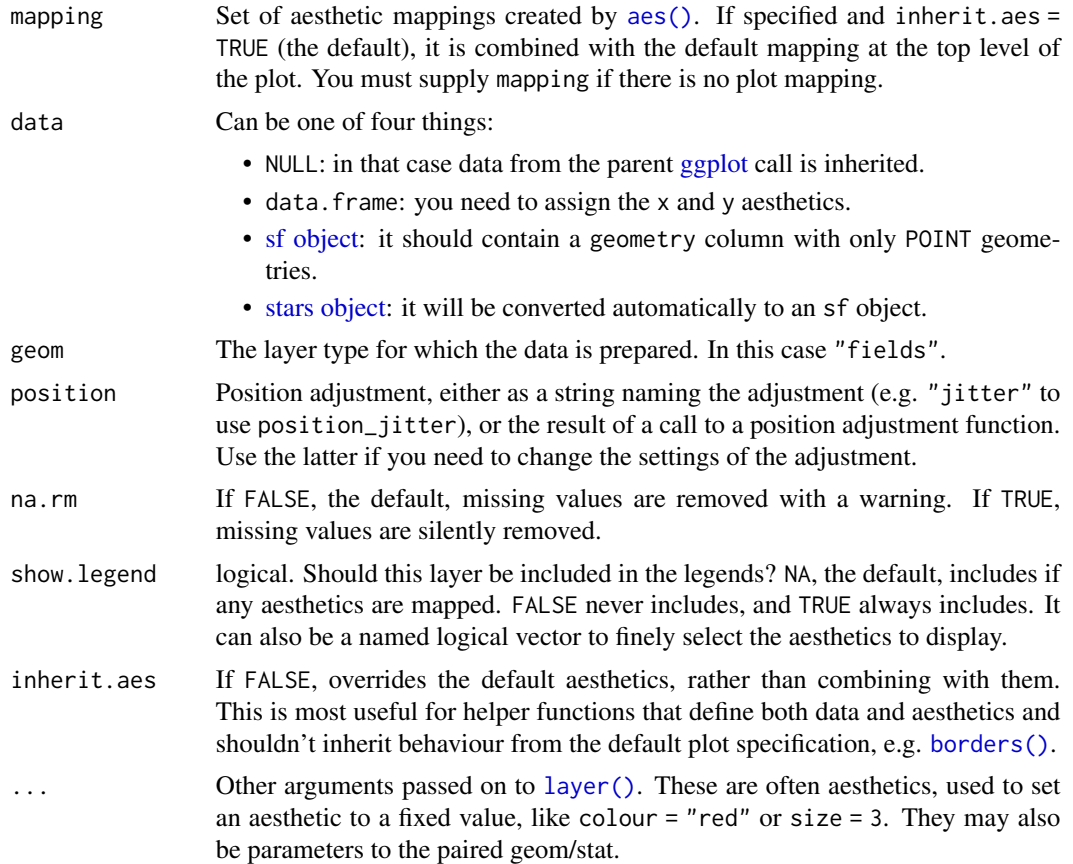

# Format

An object of class StatFields (inherits from StatSf, Stat, ggproto, gg) of length 3.

# Value

Returns a [layer](#page-0-0) that can be further modified by [geom\\_fields\(\)](#page-5-1).

# Author(s)

Pepijn de Vries

# Examples

stat\_fields()

# <span id="page-12-0"></span>Index

∗ datasets GeomFields, [6](#page-5-0) StatFields, [11](#page-10-0) aes(), *[4](#page-3-0)*, *[7](#page-6-0)*, *[12](#page-11-0)* angle\_correction, [2](#page-1-0) angle\_correction(), *[4](#page-3-0)*, *[7](#page-6-0)* annotation\_fields, [3](#page-2-0) borders(), *[5](#page-4-0)*, *[7](#page-6-0)*, *[12](#page-11-0)* coord, *[2](#page-1-0)* CopernicusMarine, *[11](#page-10-0)* crs, *[2](#page-1-0)* draw\_key\_fields, [5](#page-4-0) geom\_fields *(*GeomFields*)*, [6](#page-5-0) geom\_fields(), *[2,](#page-1-0) [3](#page-2-0)*, *[6](#page-5-0)*, *[11,](#page-10-0) [12](#page-11-0)* GeomFields, [6](#page-5-0) GeomFields\$setup\_params(), *[2](#page-1-0)* ggplot, *[4](#page-3-0)*, *[6](#page-5-0)[–8](#page-7-0)*, *[12](#page-11-0)* ggplot2::layer\_sf(), *[5](#page-4-0)* grid::arrow(), *[4](#page-3-0)*, *[7](#page-6-0)* layer, *[8](#page-7-0)*, *[12](#page-11-0)* layer(), *[5](#page-4-0)*, *[7](#page-6-0)*, *[12](#page-11-0)* pythagoras, [9](#page-8-0) Scale, *[10](#page-9-0)* scale\_radius\_binned *(*scale\_radius\_continuous*)*, [10](#page-9-0) scale\_radius\_continuous, [10](#page-9-0) scale\_radius\_discrete *(*scale\_radius\_continuous*)*, [10](#page-9-0) seawatervelocity, [11](#page-10-0) sf, *[2](#page-1-0)* sf object, *[4](#page-3-0)*, *[7](#page-6-0)*, *[12](#page-11-0)* sf::sfc\_POINT, *[8](#page-7-0)* stars, *[11](#page-10-0)*

stars object, *[4](#page-3-0)*, *[7](#page-6-0)*, *[12](#page-11-0)* stat\_fields *(*StatFields*)*, [11](#page-10-0) StatFields, [11](#page-10-0)

units, *[4](#page-3-0)*, *[7](#page-6-0)*